# **Attachments**

[EBOOKS] Attachments [PDF]. Book file PDF easily for everyone and every device. You can download and read online Attachments file PDF Book only if you are registered here. And also You can download or read online all Book PDF file that related with attachments book. Happy reading Attachments Book everyone. Download file Free Book PDF Attachments at Complete PDF Library. This Book have some digital formats such us : paperbook, ebook, kindle, epub, and another formats. Here is The Complete PDF Book Library. It's free to register here to get Book file PDF Attachments.

#### **attachment Vertaling Engels Nederlands**

January 18th, 2019 - Mijnwoordenboek nl is een onafhankelijk privé initiatief gestart in 2004 Behalve voor het vertalen van woorden kunt u bij ons ook terecht voor synoniemen

#### **Open amp download attachments in Gmail Google Support**

January 18th, 2019 - When you get an email with attachments you can download a copy of the attachment to your device Downloading options Downl

### **Open or save attachments Outlook support office com**

November 1st, 2016 - Instructions for opening attachments or saving them to your computer or cloud storage

### **Attachment Definition of Attachment by Merriam Webster**

January 17th, 2019 - The vacuum cleaner attachments help clean in tight spaces I need a longer attachment for the drill I ll send the document as an attachment to my next e mail

### **Attachments Official PLAYERUNKNOWN pubg gamepedia com**

January 17th, 2019 - Summary The Attachments in BATTLEGROUNDS help to augment and extend your weapons of choice They include sights to increase range magazines to augment issues with

### **Attachments by Jonathan Cameron Joomla Extension Directory**

January 6th, 2019 - WARNING Users should upgrade to this release 3 2 6 of Attachments which fixes a SQL injection vulnerability in the previous release Updates in this release are

### **Attachments Warface Wiki FANDOM powered by Wikia**

January 17th, 2019 - Attachments are items of the game and they are very important to increase weapon efficiency At the moment the game has 38 unlockable attachments divided into 3

## **Send attachments with your Gmail message Computer**

January 15th, 2019 - Add attachments like files or photos to your emails

To send large files over the size limit like videos use Google Drive Attach a file On your computer go to

### **Attachments by Rainbow Rowell Goodreads**

December 25th, 2018 - Attachments has 141 962 ratings and 17 787 reviews Zoë said I had attempted to read this book a couple of weeks ago but I wasn t feeling it and gave u

### **Office 365 ATP Safe Attachments Microsoft Docs**

August 2nd, 2017 - The Safe Attachments feature provides time of click verification of email attachments Use Safe Attachments to protect your organization from malicious

#### **Email attachment Wikipedia**

January 17th, 2019 - A lot of malware is distributed via email attachments with some even considering such to be the main vector for cyberattacks on businesses Users are advised to be

### **Add attachments to SharePoint lists powerapps microsoft com**

 - We are excited to announce the release of one of our most requested and anticipated features  $\hat{a} \in \mathbb{N}$  attachments upload in PowerApps version 2 0 820 You can

#### **Attachment Class System Net Mail Microsoft Docs**

January 18th, 2019 - To add an attachment to a mail message add it to the MailMessage Attachments collection Attachment content can be a String Stream or file name

### **View and edit an attachment in Outlook Web App Outlook**

January 8th, 2015 - When you select an attachment what happens will vary depending on the attachment type Many attachments will open in a preview window next to the message

#### **attachments HowTo Outlook**

January 17th, 2019 - This website uses cookies to improve your experience We ll assume you re ok with this but you can opt out if you wish Accept Read more

### **How to Forward an Email as an Attachment in Outlook**

September 13th, 2018 - Forward an Email as an Attachment in Outlook 2016 and 2013 To forward multiple messages as attachments at one time and attached to one email

### **Find Bobcat Attachments Bobcat Company**

January 14th, 2019 - Find genuine Bobcat attachments for your compact equipment needs Official Bobcat Company website

### **Attachments DayZ Wiki**

January 13th, 2019 - Weapon Attachments are used in DayZ Standalone to enhance a weapon These attachments fill multiple roles but include increased stability sound mitigation and

#### **attachments Slack API**

January 15th, 2019 - Attachments let you add more context to a message making them more useful and effective When to use attachments How to structure attachments Putting it all together

### **Attachment Theory Simply Psychology**

January 17th, 2019 - Attachment theory explains how the parent child relationship emerges and influences subsequent They discovered that baby s attachments develop in the following

#### **Betekenis attachment**

January 15th, 2019 - Bestandsaanhangsel aan b v een e mailbericht Attachments kunnen uit diverse bestandsformaten bestaan PDF DOC JPG etc Bron strato faq nl 9 2 3

### A B Attachments B V â", Revisie van voorzetapparatuur

January 15th, 2019 - Levert voorzetapparatuur voor vorkheftrucks van alle merken Verkoop inkoop verhuur inruil service reparatie en revisie onderdelen nieuw of gebruikt

#### **Attachment theory Wikipedia**

January 18th, 2019 - Within attachment theory attachment means a biological instinct in which proximity to an attachment figure is sought when the child senses or perceives threat or

### **Attachments Phantom Forces Wiki FANDOM powered by Wikia**

January 18th, 2019 - In Phantom Forces all weapons have access to a number of different gun attachments whether they are on barrels under barrels or rail mounted Every attachment has

#### **Solved Upload Attachments Power platform Community**

December 26th, 2018 - Solved I am trying to figure out how to add an attachment i e pdf jpg etc to a Powerapps database using an Excel spreadsheet as the data

### **Pladdet**

January 18th, 2019 - WELCOME AT PLADDET Your partner in attachments and machines Quality and trust are our priority Pladdet delivers great machines and innovative tailor made solutions

### **The Faster Way to Save Attachments in Outlook Lifewire**

December 18th, 2018 - Saving multiple email attachments can take too much time Save time by saving all the files attached to an email in a folder in one go with Outlook

### **Attachments Show News Reviews Recaps and Photos TV com**

January 16th, 2019 - Attachments is a television series that originally aired on the BBC for two seasons from 2000 to 2002 The story line unfolds within the setting of London

### **Save Attachments UiPath**

January 17th, 2019 - Welcome to the UiPath Activities guide You ll find comprehensive information about activities to help you get started as quickly as possible

#### **Lift Truck Attachments B V**

January 18th, 2019 - Advies voor aanschaf van voorzetapparatuur voor heftrucks voor hogere productiviteit minder schade aan eindproducten lagere kosten per draaiuur verhuur en

### **attachment Wiktionary**

January 18th, 2019 - The act or process of physically or figuratively attaching 2005 Rebecca N Baergen Manual of Benirschke and Kaufmann s Pathology of the Human Placenta

### **Mini Loader Attachments Multione**

January 16th, 2019 - Over 170 mini loader attachments Easy to replace in few seconds to offer you the right solution for farming DIY landscaping property maintenance

### **Cat Attachments amp Work Tools Caterpillar**

January 15th, 2019 - Find attachments to fit your machine from skid steer and excavator buckets to mulchers and grapples we have a work tool to meet your needs

#### **Attachments Rainbow Rowell 9781409120537**

January 16th, 2019 - Attachments by Rainbow Rowell 9781409120537 available at Book Depository with free delivery worldwide

#### **Links and attachments in PDFs Adobe Acrobat**

November 17th, 2018 - Follow these steps to manage links and attachments in PDFs using Adobe Acrobat

#### **Attachments Accessories and Implements John Deere**

January 18th, 2019 - View John Deere and FrontierTM implements for Utility Tractors Riding Mowers and Gator Vehicles and find the perfect one for your needs

### **Attachments Strike Force Heroes 2 Wiki FANDOM powered**

January 15th, 2019 - Primary Attachments often called simply Attachments are modifiers that can be attached to your primary weapon Using an attachment does not change the

### **Attachments legal definition of attachments Legal Dictionary**

January 14th, 2019 - More than seven years were gone since this little history of sorrowful interest had reached its close and time had softened down much perhaps nearly all of peculiar

### **Attachment legal definition of attachment Legal Dictionary**

January 10th, 2019 - Attachment The legal process of seizing property to ensure satisfaction of a judgment The document by which a court orders such a seizure may be called a writ of

### **Forklift Attachments Forklift Extensions Cascade**

January 15th, 2019 - Cascade s versatile products enable a lift truck to pull push clamp lift sideshift and rotate practically any unit load imaginable Contact us today

### **Save Emails and Attachments Google Sheets add on**

January 11th, 2019 - Download and backup email messages and attachments from Gmail to Google Drive and Team Drives Emails are archived as PDF files

#### **Attachments WordPress org**

December 7th, 2018 - Description Extensive usage instructions are available on GitHub Attachments allows you to simply append any number of items from your WordPress Media Library to

### **Information about the Attachment Manager in Microsoft Windows**

January 18th, 2019 - The Attachment Manager is included in Microsoft Windows to help protect your computer from unsafe attachments that you might receive with an e mail message

### **US Attachments INC**

January 13th, 2019 - Welcome to US Attachments INC We are a team of 15 people from where everything starts with either of our office ladies to our 2 engineers and then finally to

### **Office Save attachments from multiple selected items in**

December 27th, 2017 - This VBA sample illustrates how to save attachments from multiple selected items in Outlook

#### **Outlook attachments TechHit**

January 16th, 2019 - EZDetach for Microsoft Outlook Save extract remove zip unzip and manage Outlook attachments

### **Message Attachments Mimecaster Central**

January 17th, 2019 - Any attachment that is blocked or stripped and linked from a message based on an attachment policy is logged and available for release by an

### **Save E mail attachments to folder Ron de Bruin**

January 18th, 2019 - Save E mail attachments to folder Important read this The code on this page is only working when you use Outlook as your mail program Copy the code in a Standard

### **Category Call of Duty Black Ops Attachments Call of**

January 13th, 2019 - Call of Duty Black Ops Attachments Category page Edit VisualEditor History Talk 0 Trending pages Dual Wield Dragon s Breath Silencer Red Dot Sight

### **Attachments by Rainbow Rowell amazon com**

January 16th, 2019 - Attachments A Novel and millions of other books are available for instant access view Kindle eBook view Audible audiobook

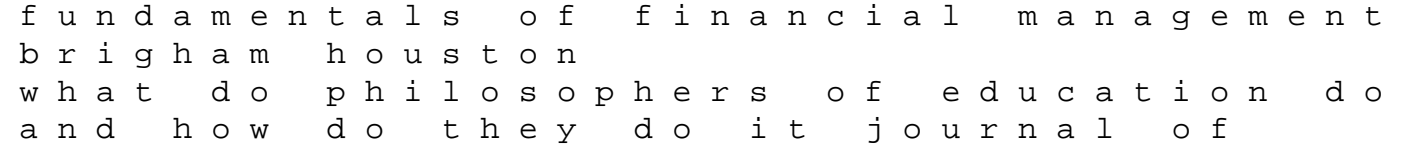

philosophy of education christian empiricism studies in philosophy and religion roland d70 manual 2002 mitsubishi montero sport repair manual basic nursing 7th edition the bradbury chronicles the life of ray bradbury ps no my lord a window on india apos s realpolitik 3m powder guide coat 1993 ford ranger manual transmission rebuild kit solutions for industry inc tales of glass town angria and gondal selected writings oxford worlds classics applied geriatric anesthesia 1st edition analisis efektivitas dan efisiensi anggaran pendapatan dan the herbalist medicinal plants plant vitamins and minerals beverage teas spices and flavoring herbs plant colors for food and cosmetics plant dyes for fabrics botanicals for potpourri barry plays 1 boss grady boys prayers of sherikin white woman street steward of c handbook of commonly prescribed drugs reference manual for ccrp test mind matter and the implicate order jahrbuch fuer chemie und physik xxxx band